# **Comments on the SafeHome Project**

- All teams did good job in general.
  - So you do not need to have a team interview with me
  - However, you could improve your requirement specification document in detail
- You should present your design on the class of May 17, which is also the deadline of the 2<sup>nd</sup> part of the SafeHome project
  - Demonstrate how good your design is based on the design principles
  - Also, explicitly show that your design can be traced back to the requirement specification and the analysis model

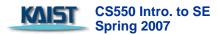

# **Ex 0. Think Carefully**

- You have to think carefully to define right requirements of the target system which may not explicit in the source document (in our case SEPA)
  - Ex. You have to allow 5 min delay for activating/arming the sensors. Otherwise, a homeowner cannot leave his/her house; if a homeowner opens the door to leave, the SafeHome will raise alarm.
  - Ex. The SafeHome should not require password to activate "panic" function because "panic" button will be pressed in an emergency

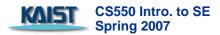

#### Ex1. Organization of the Document Table Of Contents

**Table of Contents** 

| I. Orrowskaw                                                                                                | 2               |                                       |  |  |
|----------------------------------------------------------------------------------------------------|-----------------|---------------------------------------|--|--|
| I. Overview                                                                                                 | 3               | 1 Overview:                           |  |  |
| 1. Introduction                                                                                             | 3               | 2 Introduction:                       |  |  |
| 2. Goal                                                                                                    | 3               | 3 Use Cases:                          |  |  |
| 3. Major Functionalities                                                                                    | 4               | 3.1 Use case diagram                  |  |  |
| 4. Plan for the Project                                                                                     | 4               |                                       |  |  |
| цац                                                                                                    |                 | <i>3.1.1 Overall</i>                  |  |  |
| II. GUI                                                                                                    | 6               | 3.1.2 Security via Control Panel      |  |  |
|                                                                                                    | _               | 3.1.3 Security via Web                |  |  |
| III. Assumptions                                                                                            | 9               | 3.1.4 Surveillances                   |  |  |
|                                                                                                    |                 | 3.1.5 Global Configuration            |  |  |
| IV. Use case diagram                                                                                        | 10              | 3.1.6 Alarm Condition Encountered     |  |  |
| 1. Common Functions                                                                                         | 10              | 3.2 Security via Control Panel7       |  |  |
| 2. Security Functions                                                                                       | 11              | 3.2.1 Narrative Description           |  |  |
| 3. Configure Safety Zone Functions                                                                          | 12              |                                       |  |  |
| 4. Surveillance Functions                                                                                   | 13              | <i>3.2.2 Use Case Description</i>     |  |  |
|                                                                                                    |                 | 3.2.3 Swimlane Diagrams for Use Cases |  |  |
| V. Use cases                                                                                                | 14              | 3.3 Security via Web25                |  |  |
| 1. Common Use Cases                                                                                         | 14              | 3.3.1 Narrative Description           |  |  |
| a. Log onto the system through control panel                                                                | 14              | 3.3.2 Use Case Description            |  |  |
| <ul> <li>b. Log onto the system through web browser</li> <li>c. Configure system setting</li> </ul>         | 15<br>16        | 3.3.3 Swimlane Diagrams for Use Cases |  |  |
| d. Turn the system on                                                                                       | 17              | _                                     |  |  |
| e. Turn the system off                                                                                      | 18              | 3.4 Surveillance via Web              |  |  |
| f. Reset the system                                                                                         | 19              | <i>3.4.1 Narratives Description</i>   |  |  |
| g. Change master password through control panel                                                             | 20              | 3.4.2 Use Case Description            |  |  |
| <ol> <li>Security Use Cases         <ul> <li>Arm/disarm system through control panel</li> </ul> </li> </ol> | <b>21</b><br>21 | 3.4.3 Swimlane Diagrams for Use Cases |  |  |
| <li>b. Arm/disarm system through web browser</li>                                                           | 22              | 3.5 Global configurations             |  |  |
| <ul> <li>Arm/disarm safety zone selectively</li> <li>Alarm condition encountered</li> </ul>                 | 23<br>24        | <i>3.5.1 Narratives</i>               |  |  |
| e. Configure safety zone                                                                                    | 25              | <i>3.5.2 Use Case Description</i>     |  |  |
| f. Create new safety zone                                                                                   | 26<br>27        | 3.5.3 Swimlane Diagrams for Use Cases |  |  |
| g. Delete safety zone<br>h. Update an exist safety zone                                                     | 28              | 3.6 Alarm condition encountered       |  |  |
| i. Configure SafeHome modes                                                                                 | 29              | 3.6.1 Narratives Description          |  |  |
| j. View intrusion log                                                                                       | 31              | 3.6.2 Use Case Descriptions           |  |  |
| k. Call monitoring service through control panel                                                            | 32              | 3.6.3 Swimlane Diagram for Use Case   |  |  |
| 3. Surveillance Use Cases                                                                                   | 33              |                                       |  |  |
| a. Display Specific camera view                                                                             | 33              | <b>4 Summary</b>                      |  |  |

### **Ex2. Use Cases**

- Describe who wrote the use cases. Authorship is important
  - It helps you figure out whom you should talk to when you need to modify use cases
    - This rule applies for all types of document including code
- Exception # should be from success scenario
- Differentiate exceptions from different use-cases
- Open issues are important as well
  - Your requirement specification is always incomplete
  - Explicit description of what to be resolved in future helps detailed design

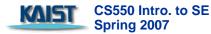

### **Ex 3. Cosmetics**

- One of the most important goals for documents is to help reader to access necessary information easily.
   Cosmetics matters
  - Pay attention to English grammar!
    - Singular/plural
    - Articles
    - Pronoun
  - Right indentation
  - Be sure that texts in your diagram are large enough to be read
  - When you refer use-cases, add page #.
  - Hypertext link is recommended

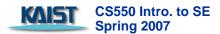

## **Classes for HW Device Drivers**

- A list of HW in the SafeHome system
  - Control panel
    - An abstract class SafeHomeControlPanel.class
    - You can extend it and fill out the callback methods for the buttons and use display APIs.

|                     | 🛓 Control Pane                  | el.    |                           |                      |                       |                   |
|---------------------|---------------------------------|--------|---------------------------|----------------------|-----------------------|-------------------|
|                     | Security Zone<br>Starting syste | 0<br>m | away<br>stay<br>not ready | on<br>1<br>4<br>away | off<br>2<br>5<br>stay | reset 3 6 code    |
| KAIST CS55<br>Sprin |                                 | med    | power                     | ×<br>(panic)         | 8                     | 9<br>#<br>(panic) |

- Window/door sensors
  - WinDoorSensor.class
  - You can use it through the sensor interface
    - See SEPA 331pg
- Motion sensors
  - MotionDetector.class
  - You can use it through the sensor interface
- Cameras
  - Camera.class
  - You can instantiate the class and use it through InterfaceCamera interface

#### SafeHomeControlPanel.class

#### Callback functions for the Control Panel's buttons

- abstract public void button1();
- abstract public void button2();
- abstract public void button3();
- abstract public void button4();
- abstract public void button5();
- abstract public void button6();
- abstract public void button7();
- abstract public void button8();
- abstract public void button9();
- abstract public void buttonStar();
- abstract public void button0();
- abstract public void buttonSharp();

#### **Control Panel's visual display**

- public void setSecurityZoneNumber(int num)
- public void setDisplayAway(boolean on)
- public void setDisplayStay(boolean on)
- public void setDisplayNotReady(boolean on)
- public void setDisplayShortMessage1(String message)
- Public void setDisplayShortMessage2(String message)
- public void setArmedLED (boolean on)
- public void setPoweredLED (boolean on)

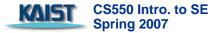

#### CameraInterface

```
public interface CameraInterface {
  // Note that recording/playback operations
  // are excluded for the sake of simplicity
public int getID();
  public void setID();
  public Object getView();
  public boolean panRight();
  public boolean panLeft();
  public boolean zoomIn();
  public boolean zoomOut();
```

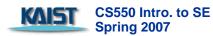